### МИНОБРНАУКИ РОССИИ

## политехнический колледж филиала федерального государственного бюджетного образовательного учреждения высшего образования «Майкопский государственный технологический университет» в поселке Яблоновском

Предметная (цикловая) комиссия информационных и математических дисциплин

 $005p$ УТВЕРЖДАЮ: Директор филиала МГТУ в преслие Яблоновском **RELLET** Р.И. Екутеч Elar  $2022$  r.

# РАБОЧАЯ ПРОГРАММА УЧЕБНОЙ ДИСЦИПЛИНЫ

Наименование дисциплины ПД.02 Информатика

Наименование специальности 38.02.01 Экономика и бухгалтерский учет (по отраслям)

Квалификация выпускника бухгалтер по последнительно по последните по последните по-

Форма обучения очная

Рабочая программа составлена на основе ФГОС СПО и учебного плана филиала МГТУ в поселке по специальности 38.02.01 Экономика и бухгалтерский учет (по отраслям)

Составитель рабочей программы:

преподаватель первой категории

Kowan

Р. М. Кошак И.О. Фамилия

Рабочая программа утверждена на заседании предметной (цикловой) комиссии информационных и математических дисциплин

Председатель предметной (цикловой) комиссии

 $\frac{d}{dx}$   $\frac{d}{dx}$  2022 r.

Ell (подпись)

Р.Я. Шартан И.О. Фамилия

СОГЛАСОВАНО:

Старший методист политехнического колледжа филиала МГТУ в поселке Яблоновском  $\frac{d}{dx}$   $\frac{d^2y}{dx^2}$   $\frac{d^2y}{dx^2}$   $\frac{d^2y}{dx^2}$   $\frac{d^2y}{dx^2}$   $\frac{d^2y}{dx^2}$   $\frac{d^2y}{dx^2}$   $\frac{d^2y}{dx^2}$   $\frac{d^2y}{dx^2}$   $\frac{d^2y}{dx^2}$   $\frac{d^2y}{dx^2}$   $\frac{d^2y}{dx^2}$   $\frac{d^2y}{dx^2}$   $\frac{d^2y}{dx^2}$   $\frac{d^2y}{dx^2}$ 

Алескерова И.О. Фамилия

## СОДЕРЖАНИЕ

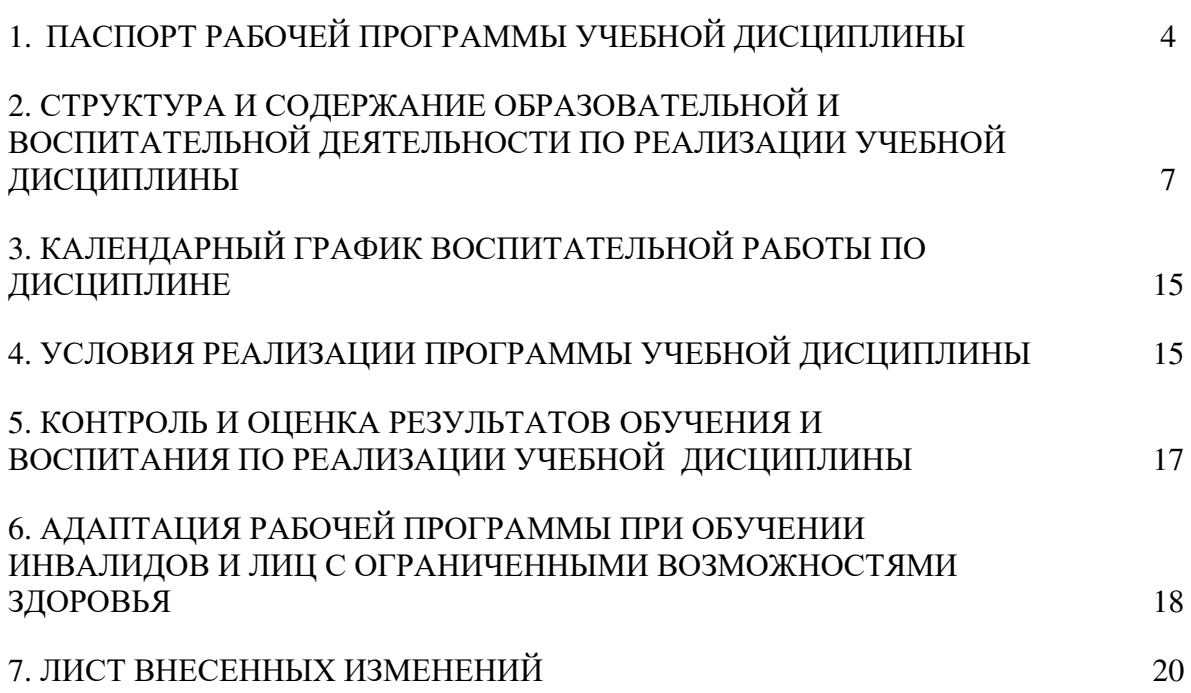

## 1. ПАСПОРТ ПРОГРАММЫ УЧЕБНОЙ ЛИСШИПЛИНЫ ПД.02 ИНФОРМАТИКА

### 1.1. Область применения программы

Рабочая программа учебной дисциплины ПД.02 Информатика (далее – программа) является составной частью основной профессиональной образовательной программы филиала МГТУ в соответствии с федеральным государственным образовательным стандартом среднего профессионального образования (далее – ФГОС СПО) по специальности 38.02.01 Экономика и бухгалтерский учет (по отраслям).

### 1.2. Место дисциплины в структуре основной образовательной программы

Дисциплина ПД.02 Информатика является профильной дисциплиной в составе цикла дисциплин среднего общего образования.

#### 1.3. Цели и задачи дисциплины – требования к результатам освоения дисциплины

В результате освоения дисциплины обучающийся должен:

VMeTЬ:

У1 – использовать базовые системные программные продукты;

У2 – применять антивирусные средства защиты информации;

У3 – использовать прикладное программное обеспечение общего назначения для обработки текстовой, графической, числовой информации;

У4 – работать с электронной почтой;

#### **ЗНЯТЬ:**

31 – основные методы и средства обработки, хранения, передачи и накопления информации;

32 – общий состав и структуру персональных компьютеров и вычислительных систем;

33 – базовые системные программные продукты;

34 – пакеты прикладных программ для обработки текстовой, графической, числовой и табличной информации;

35 – технологию поиска информации в информационно-телекоммуникационной сети Интернет.

### 1.4. Компетенции обучающегося, формируемые в результате освоения ДИСШИПЛИНЫ

ОК 02. Осуществлять поиск, анализ и интерпретацию информации, необходимой для выполнения задач профессиональной деятельности;

ОК 09. Использовать информационные технологии в профессиональной деятельности;

Освоение содержания учебной дисциплины ПД.02 Информатика обеспечивает достижение студентами следующих результатов:

### **ЛИЧНОСТНЫХ:**

- чувство гордости и уважения к истории развития и достижениям отечественной информатики в мировой индустрии информационных технологий;

- осознание своего места в информационном обществе;

- готовность и способность к самостоятельной и ответственной творческой деятельности с использованием информационно-коммуникационных технологий;

– умение использовать достижения современной информатики для повышения собственного интеллектуального развития в выбранной профессиональной деятельности, самостоятельно формировать новые для себя знания в профессиональной области, используя для этого доступные источники информации;

– умение выстраивать конструктивные взаимоотношения в командной работе – по решению общих задач, в том числе с использованием современных средств сетевых коммуникаций;

– умение управлять своей познавательной деятельностью, проводить самооценку уровня собственного интеллектуального развития, в том числе с использованием современных электронных образовательных ресурсов;

– умение выбирать грамотное поведение при использовании разнообразных – средств информационно-коммуникационных технологий как в профессиональной деятельности, так и в быту;

− готовность к продолжению образования и повышению квалификации в − избранной профессиональной деятельности на основе развития личных информационнокоммуникационных компетенций;

### **метапредметных:**

– умение определять цели, составлять планы деятельности и определять средства, необхолимые лля их реализации:

– использование различных видов познавательной деятельности для решения информационных задач, применение основных методов познания (наблюдения, описания, измерения, эксперимента) для организации учебно-исследовательской и проектной деятельности с использованием информационно-коммуникационных технологий;

– использование различных информационных объектов, с которыми возникает необходимость сталкиваться в профессиональной сфере в изучении явлений и процессов;

– использование различных источников информации, в том числе электронных библиотек, умение критически оценивать и интерпретировать информацию, получаемую из различных источников, в том числе из сети Интернет;

– умение анализировать и представлять информацию, данную в электронных форматах на компьютере в различных видах;

– умение использовать средства информационно-коммуникационных технологий в решении когнитивных, коммуникативных и организационных задач с соблюдением требований эргономики, техники безопасности, гигиены, ресурсосбережения, правовых и этических норм, норм информационной безопасности;

– умение публично представлять результаты собственного исследования, вести дискуссии, доступно и гармонично сочетая содержание и формы представляемой информации средствами информационных и коммуникационных технологий;

#### Предметных:

- сформированность представлений о роли информации и информационных процессов в окружающем мире;

– владение навыками алгоритмического мышления и понимание методов формального описания алгоритмов, владение знанием основных алгоритмических конструкций, умение анализировать алгоритмы;

- использование готовых прикладных компьютерных программ по профилю подготовки;

— владение способами представления, хранения и обработки данных на компьютере;

– владение компьютерными средствами представления и анализа данных в электронных таблинах:

– сформированность представлений о базах данных и простейших средствах управления ими:

- сформированность представлений о компьютерно-математических моделях и необходимости анализа соответствия модели и моделируемого объекта (процесса);

– владение типовыми приемами написания программы на алгоритмическом – языке для решения стандартной задачи с использованием основных конструкций языка программирования;

– сформированность базовых навыков и умений по соблюдению требований техники безопасности, гигиены и ресурсосбережения при работе со средствами информатизации; понимание основ правовых аспектов использования компьютерных программ и прав доступа к глобальным информационным сервисам;

– применение на практике средств защиты информации от вредоносных программ,

соблюдение правил личной безопасности и этики в работе с информацией и средствами коммуникаций в Интернете.

## 1.5. Количество часов на освоение программы:

максимальной учебной нагрузки обучающегося - 92 часов, в том числе: обязательной аудиторной учебной нагрузки обучающегося - 82 часов, самостоятельной работы обучающегося - 10 часов.

## 2. СТРУКТУРА И СОДЕРЖАНИЕ ОБРАЗОВАТЕЛЬНОЙ И ВОСПИТАТЕЛЬНОЙ ДЕЯТЕЛЬНОСТИ ПО РЕАЛИЗАЦИИ УЧЕБНОЙ ДИСЦИПЛИНЫ ПД. 02 ИНФОРМАТИКА

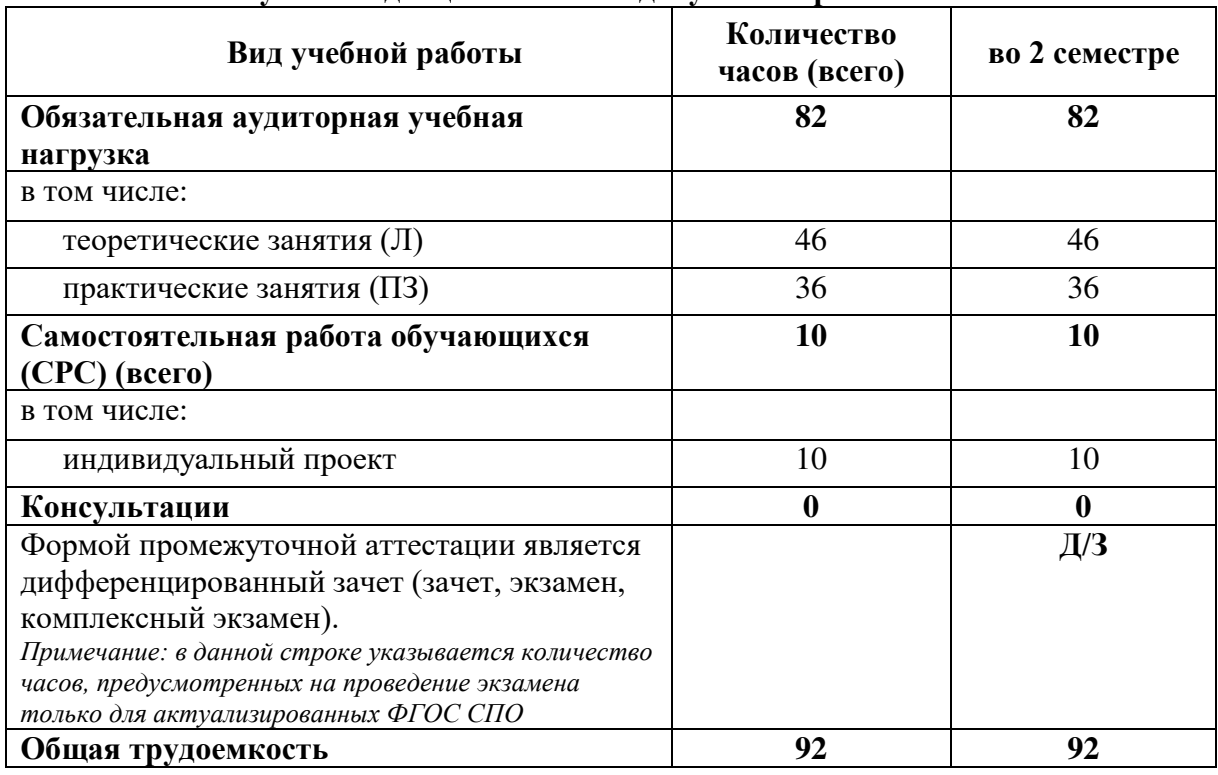

## 2.1. Объем учебной дисциплины и виды учебной работы

## 2.2. Тематический план учебной дисциплины ПД. 02 Информатика

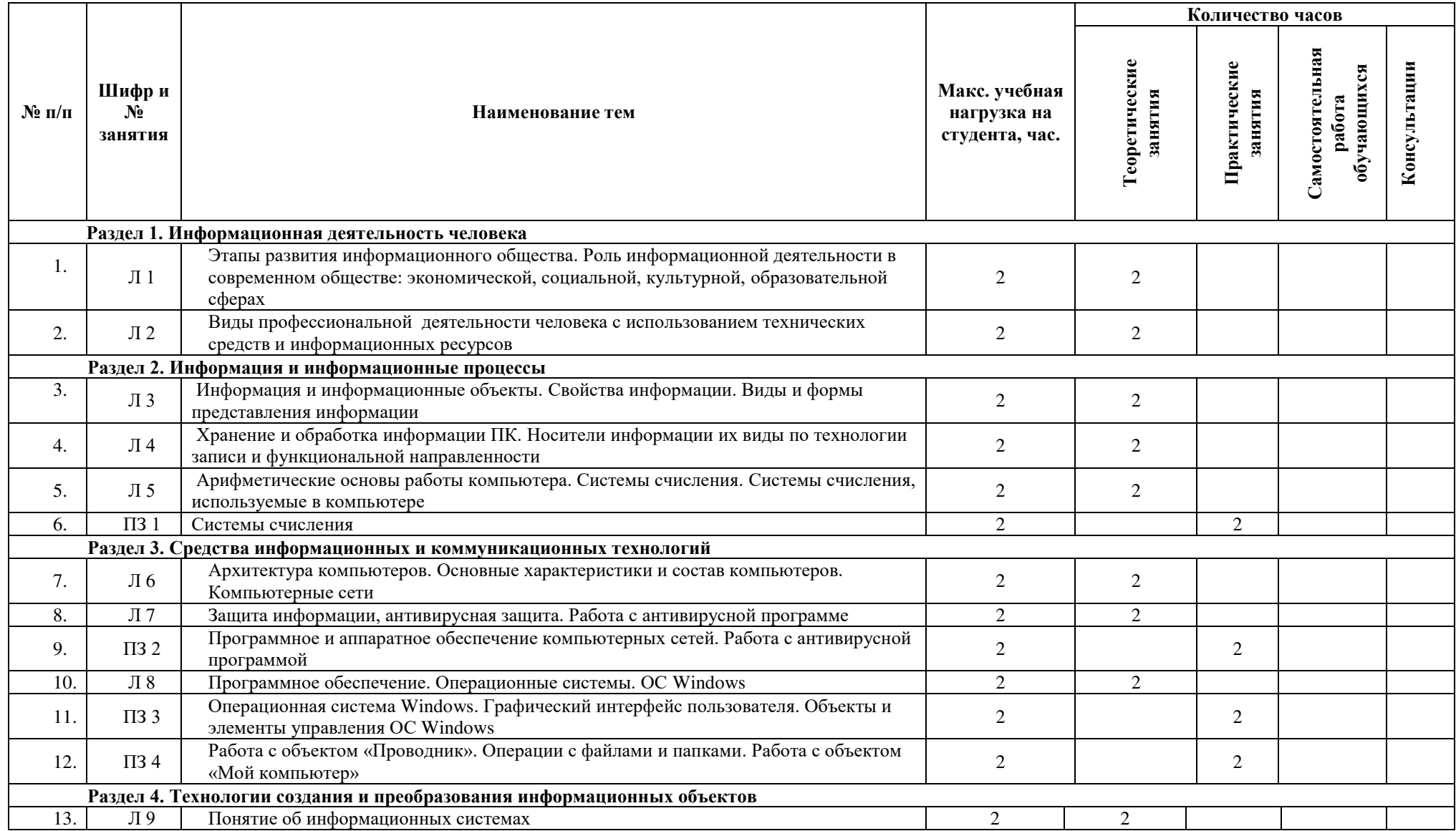

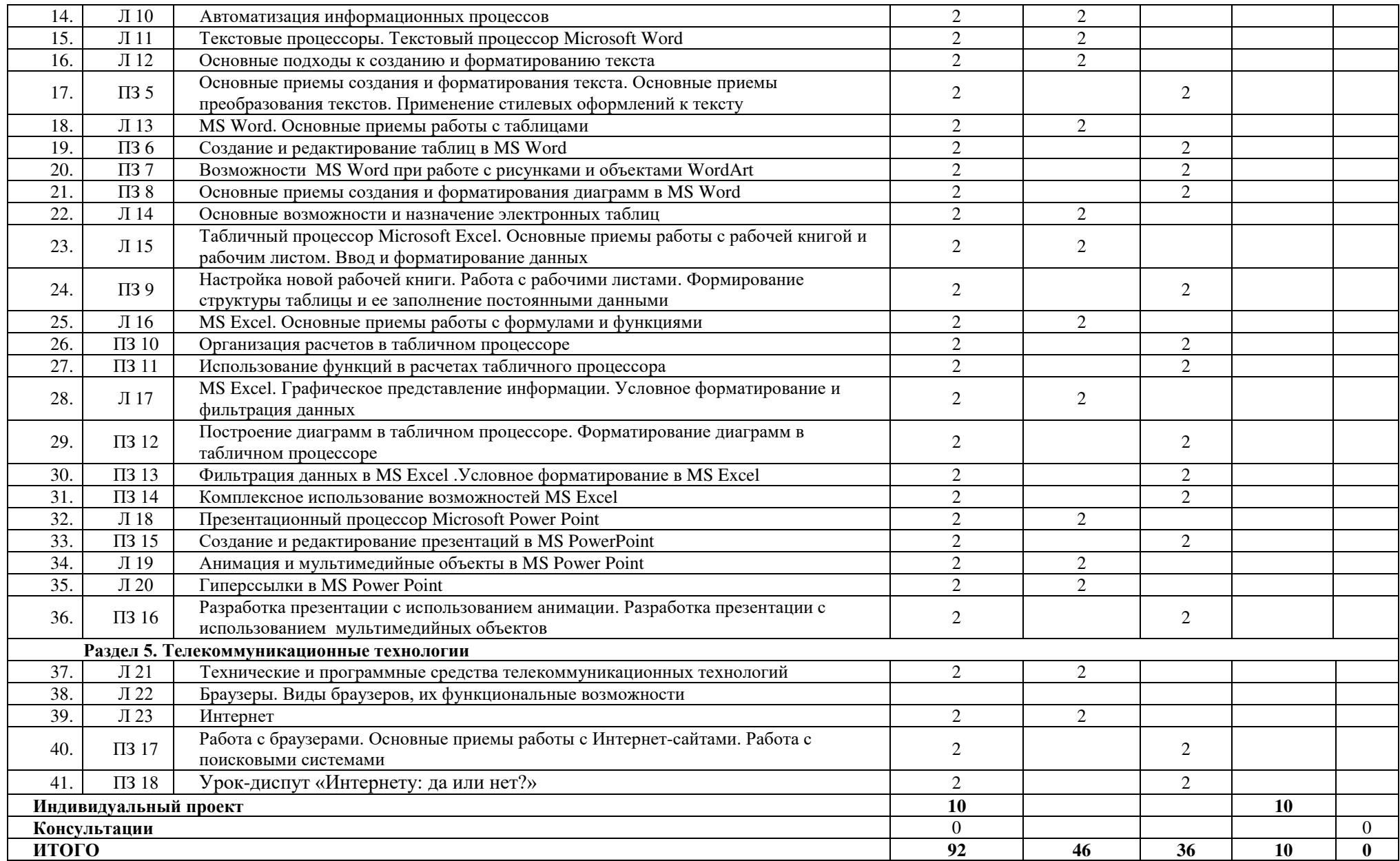

## 2.3. Содержание учебной дисциплины ПД.02 Информатика

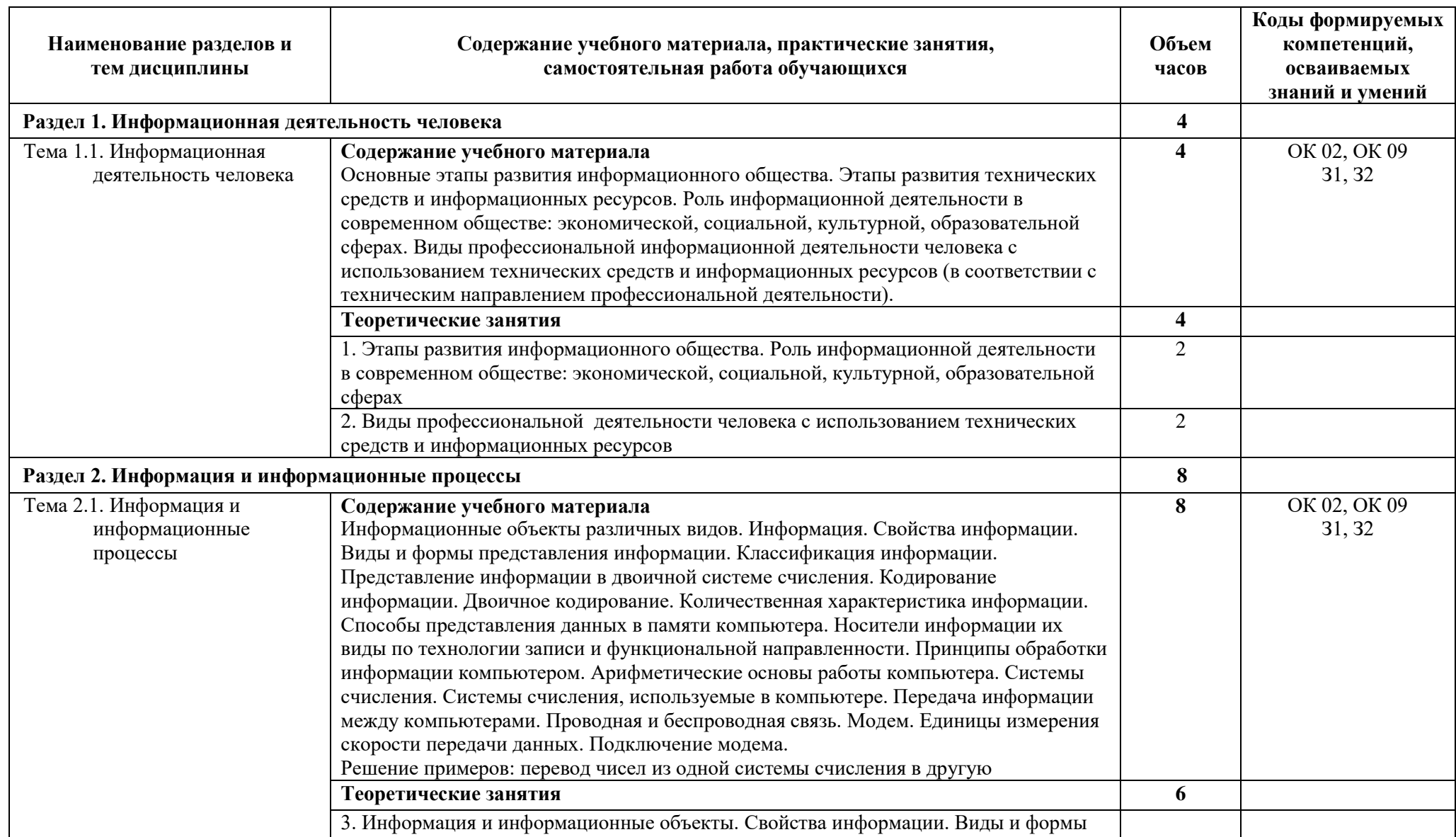

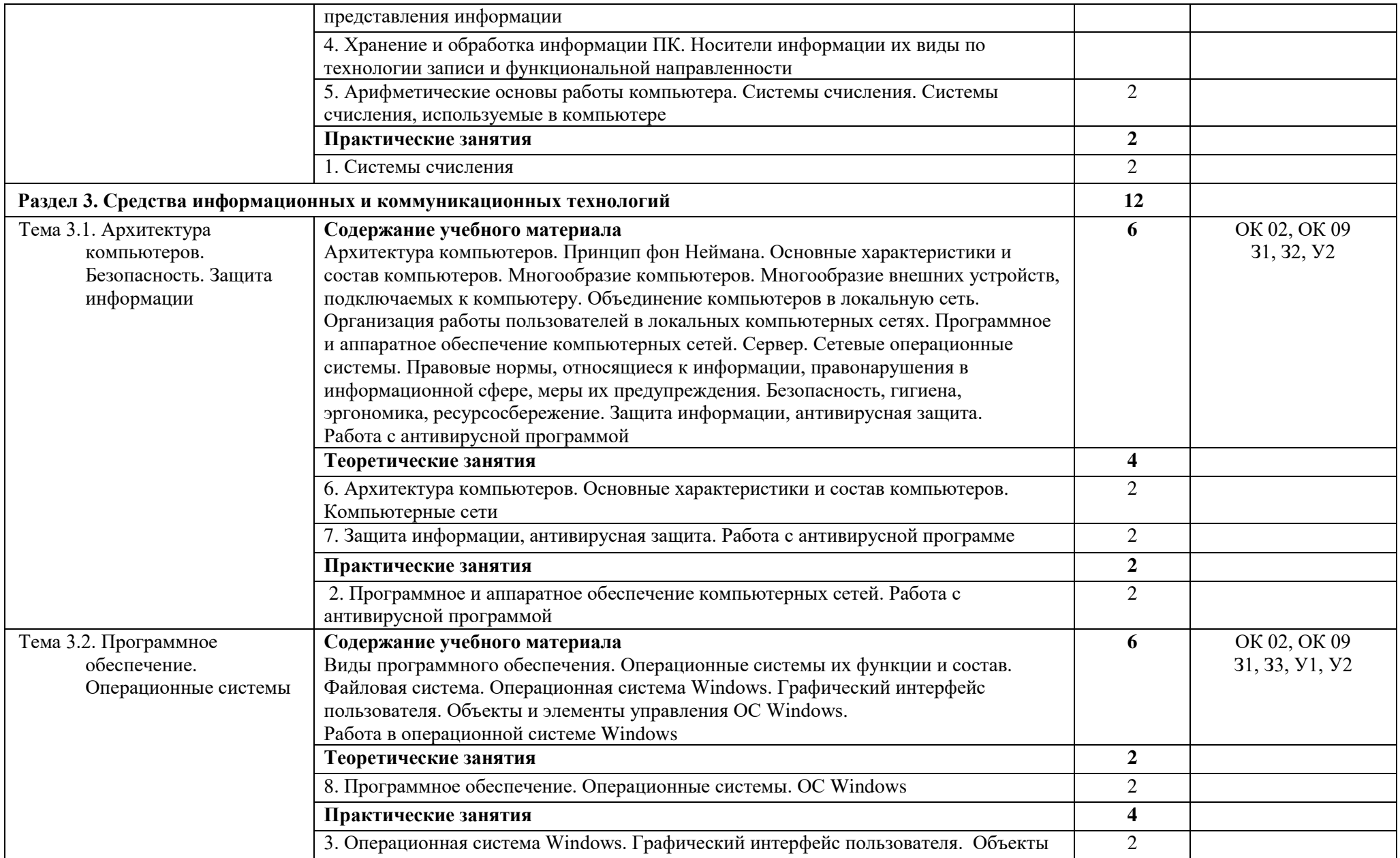

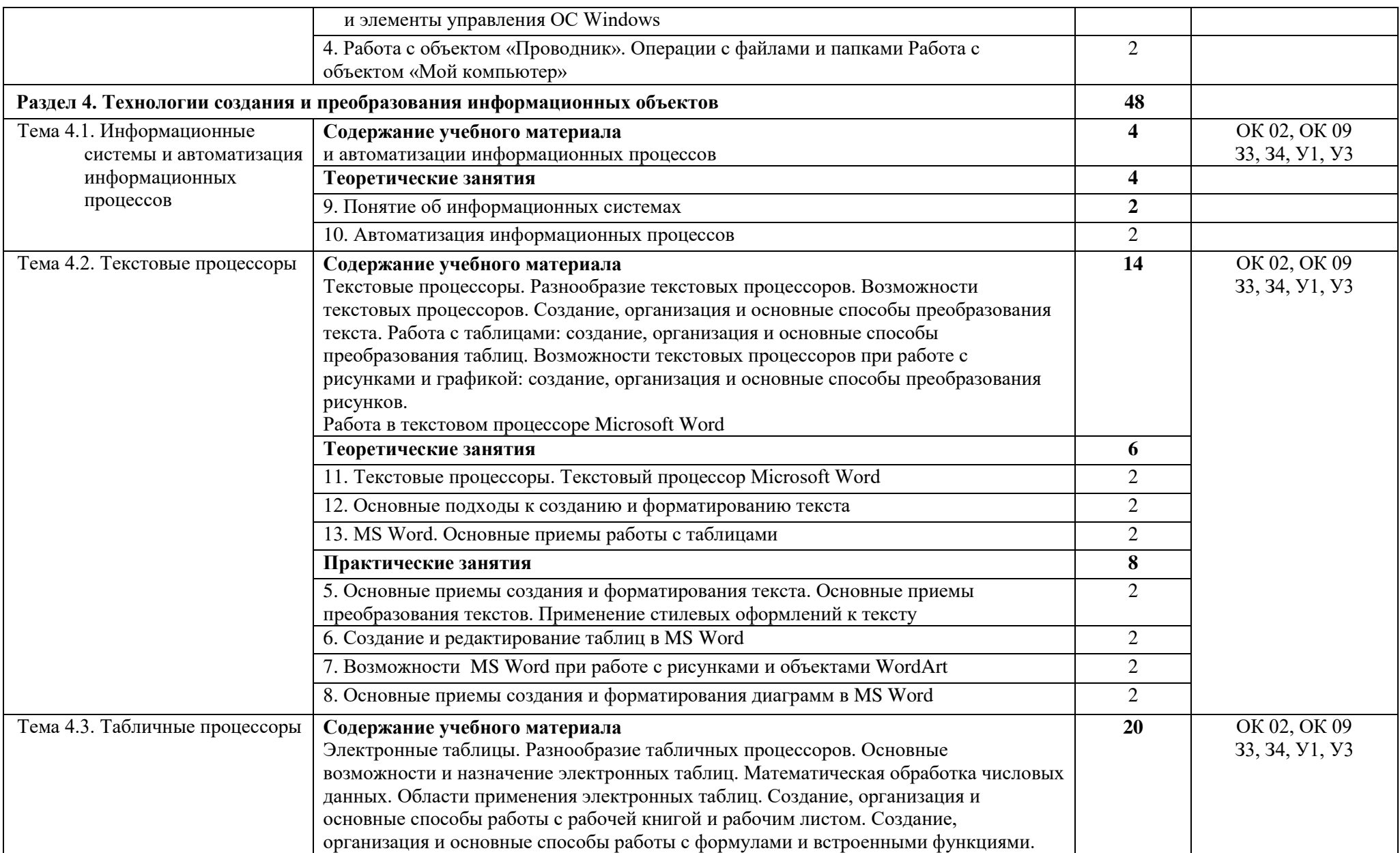

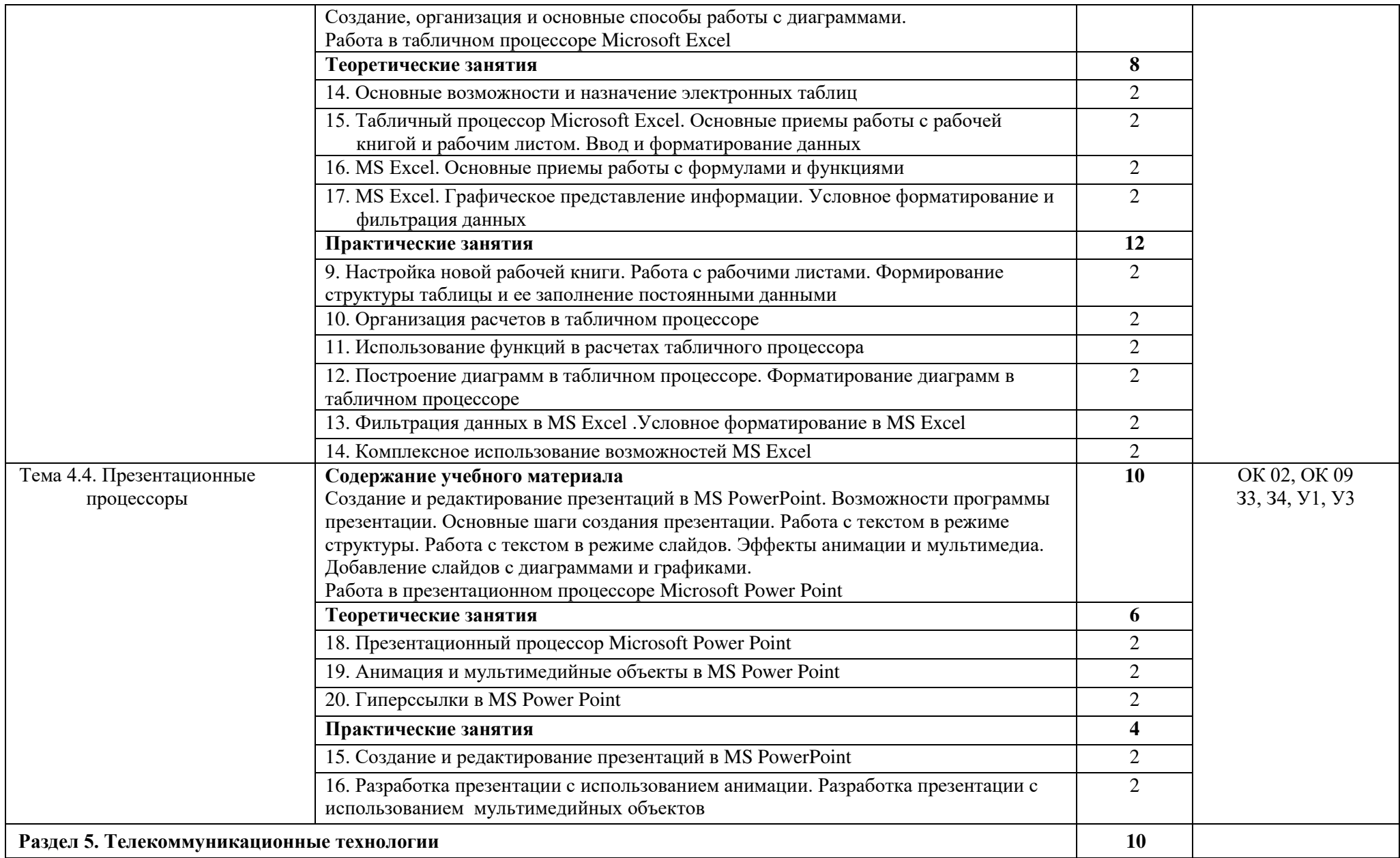

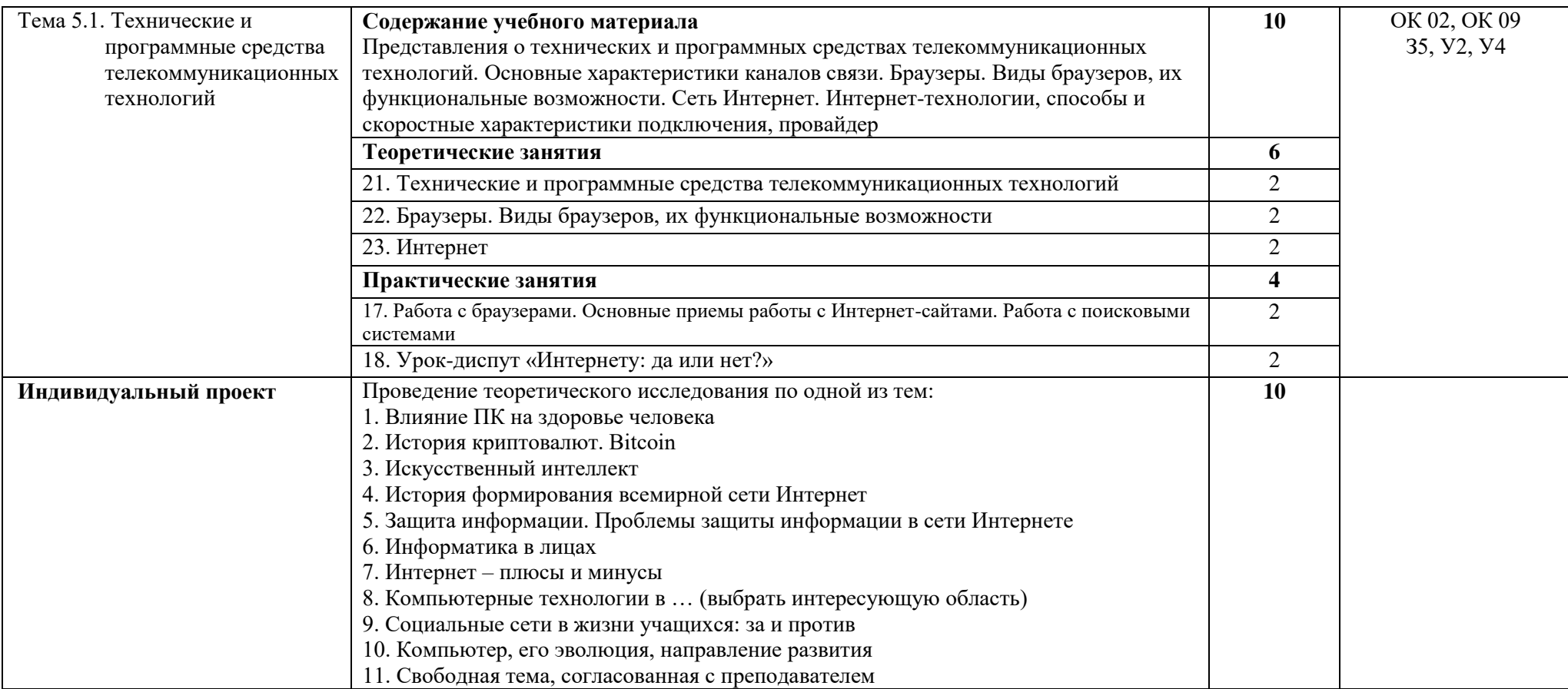

## З.КАЛЕНЛАРНЫЙ ГРАФИК ВОСПИТАТЕЛЬНОЙ РАБОТЫ ПО ЛИСШИПЛИНЕ

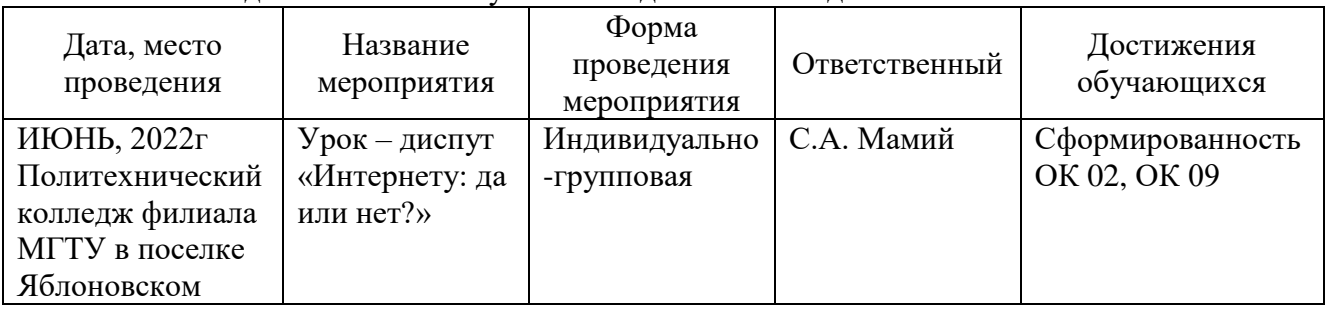

Учебно-исследовательская и научно-исследовательская деятельность

## 4. УСЛОВИЯ РЕАЛИЗАЦИИ ПРОГРАММЫ УЧЕБНОЙ ДИСЦИПЛИНЫ ПД.02 ИНФОРМАТИКА

## 4.1. Требования к материально-техническому обеспечению

Реализация программы учебной дисциплины ПД.02 Информатика требует наличия учебного кабинета информатики, оснащенный оборудованием, техническими и программными средствами обучения:

демонстрационные пособия и модели, учебная доска;

компьютеры с выходом в локальную и глобальную сети в количестве 10 шт.  $+1$ на рабочем столе преподавателя;

- мультимедийный проектор, экран;
- сканер;
- сетевой принтер;

программное обеспечение: операционная система Windows; пакет офисных программ;

комплект учебно-методической документации, включающие учебнометодические указания для студентов по проведению практических работ.

## 4.2. Информационное обеспечение обучения

### Перечень учебных изданий основной и дополнительной литературы, **Интернет-ресурсов**

### Основная литература:

1. Цветкова, М.С. Информатика [Электронный ресурс]: учебник / М.С. Цветкова, И.Ю. Хлобыстова. – М.: Академия, 2020 – 352 с. - ЭБС «Академия» - Режим доступа: <https://academia-moscow.ru/reader/?id=370009>

2. Ляхович, В.Ф. Основы информатики [Электронный ресурс]: учебник / Ляхович В.Ф., Молодцов В.А., Рыжикова Н.Б. - Москва: КноРус, 2019. - 347 с. - ЭБС «BOOK.RU» Режим доступа: <https://book.ru/book/927691>

## Дополнительная литература:

1. Угринович, Н.Д. Информатика [Электронный ресурс]: учебник / Угринович Н.Д. - Москва: КноРус, 2019. - 377 с. - ЭБС «BOOK.RU» - Режим доступа: <https://book.ru/book/924189>

2. Угринович, Н.Д. Информатика. [Электронный ресурс]: практикум / Угринович Н.Д. - Москва: КноРус, 2020. - 264 с. - ЭБС «ВООК.RU» - Режим доступа: <https://book.ru/book/924220>

3. Кравченко, Л.В. Практикум по Microsoft Office 2007 (Word, Excel, Access), PhotoShop [Электронный ресурс]: учебно-методическое пособие / Кравченко Л.В. - М.: Форум, ИНФРА-М, 2019. - 168 с. - ЭБС «Znanium.com» - Режим доступа: <http://znanium.com/catalog/product/478844>

4. Практическое пособие по дисциплине "Информатика" [Электронный ресурс] / [составитель Схаплок А[.](http://lib.mkgtu.ru:8004/catalog/fol2?SHOW_ONE_BOOK+094209)А.]. - Яблоновский: Б.и., 2017. - 21 с. Режим доступа:

<http://lib.mkgtu.ru:8002/libdata.php?id=2100036597&time=1615890105>

## **Интернет-ресурсы:**

1. Справочная правовая система «Консультант Плюс». - Режим доступа: <http://konsultant.ru/>

2. Справочная правовая система «Гарант». - Режим доступа: http://www.garant.ru/

3. Единое окно доступа к образовательным ресурсам. - Режим доступа: <http://window.edu.ru/>

4. Первые шаги: уроки программирования. - Режим доступа: http://www.firststeps.ru/

5. Информатика и информационные технологии в образовании. - Режим доступа: <https://nochi.com/rusedu.html>

## 5. КОНТРОЛЬ И ОЦЕНКА РЕЗУЛЬТАТОВ ОБУЧЕНИЯ И ВОСПИТАНИЯ ПО РЕАЛИЗАЦИИ УЧЕБНОЙ ДИСЦИПЛИНЫ ПД.02 ИНФОРМАТИКА

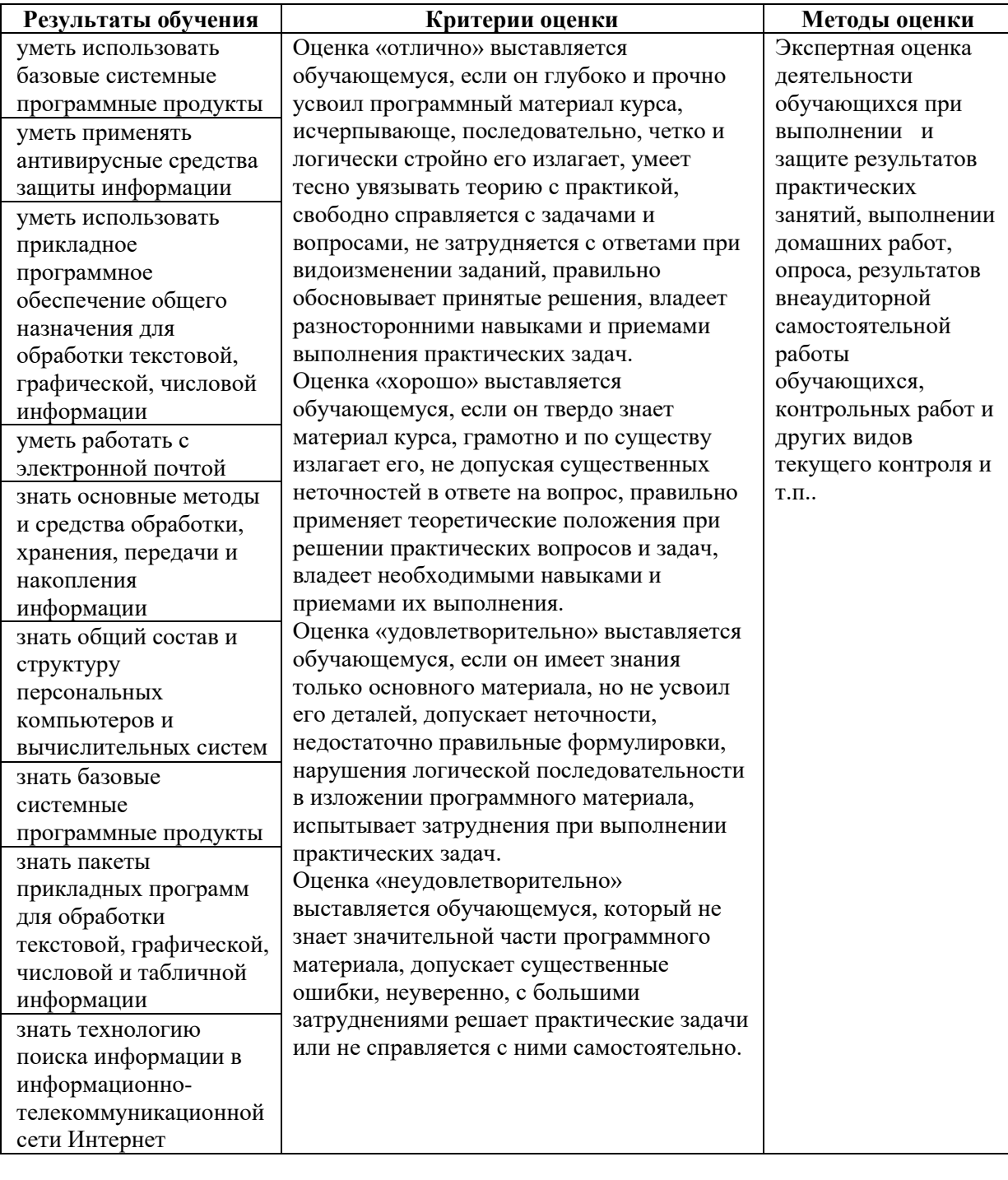

## **6. АЛАПТАЦИЯ РАБОЧЕЙ ПРОГРАММЫ УЧЕБНОЙ ЛИСЦИПЛИНЫ ПРИ** ОБУЧЕНИИ ИНВАЛИДОВ И ЛИЦ С ОГРАНИЧЕННЫМИ ВОЗМОЖНОСТЯМИ **ЗДОРОВЬЯ**

Адаптация рабочей программы дисциплины ПД.02 Информатика проводится при реализации адаптивной образовательной программы – программы подготовки специалистов среднего звена по специальности 38.02.01 Экономика и бухгалтерский учет (по отраслям) в целях обеспечения права инвалидов и лиц с ограниченными возможностями здоровья на получение профессионального образования, создания необходимых для получения среднего профессионального образования условий, а также обеспечения достижения обучающимися инвалидами и лицами с ограниченными возможностями здоровья результатов формирования практического опыта.

### Оборудование учебного кабинета математических дисииплин для  $\boldsymbol{\delta}$ бучающихся с различными видами ограничения здоровья.

Оснащение кабинета математических дисциплин должно отвечать особым образовательным потребностям обучающихся инвалидов и лиц с ограниченными возможностями здоровья. Кабинет должен быть оснащены оборудованием и учебными местами с техническими средствами обучения для обучающихся с различными видами ограничений здоровья.

Кабинет, в котором обучаются лица с нарушением слуха должен быть оборудован радиоклассом, компьютерной техникой, аудиотехникой, видеотехникой, электронной доской, мультимедийной системой.

Для слабовидящих обучающихся в кабинете предусматриваются просмотр удаленных объектов при помощи видеоувеличителей для удаленного просмотра. Использование Брайлевской компьютерной техники, электронных луп, программ невизуального доступа к информации, технических средств приема-передачи учебной информации в доступных формах.

Для обучающихся с нарушением опорно-двигательного аппарата кабинет должен быть оборудован передвижной регулируемой партой.

Вышеуказанное оснащение устанавливается в кабинете при наличии обучающихся по адаптированной образовательной программе с учетом имеющегося типа нарушений здоровья у обучающегося.

### Информационное и методическое обеспечение обучающихся

Доступ к информационным и библиографическим ресурсам должен быть представлен в формах, адаптированных к ограничениям здоровья обучающихся инвалидов и лиц с ограниченными возможностями здоровья:

Для лиц с нарушениями зрения (не менее одного вида):

- в печатной форме увеличенным шрифтом;

- в форме электронного документа;

- в форме аудиофайла;

- в печатной форме на языке Брайля.

Для лиц с нарушениями слуха:

- в печатной форме;

- в форме электронного документа.

Для лиц с нарушениями опорно-двигательного аппарата (не менее одного вида):

- в печатной форме;

- в форме электронного документа;

- в форме аудиофайла.

Для лиц с нервно-психическими нарушениями (расстройство аутического спектра, нарушение психического развития) (не менее одного вида):

- использование текста с иллюстрациями;

- мультимедийные материалы.

Во время самостоятельной подготовки обучающиеся инвалиды и лица с ограниченными возможностями здоровья должны быть обеспечены доступом к сети Интернет.

### $\Phi$ ормы и методы контроля и оценки результатов обучения

Применяемые при реализации рабочей программы дисциплины ПД. 02 Информатика формы и методы контроля проводятся с учетом ограничения здоровья обучающихся.

Целью текущего контроля является своевременное выявление затруднений и отставаний обучающегося с ограниченными возможностями здоровья и внесение коррективов в учебную деятельность.

Форма промежуточной аттестации устанавливается с учетом индивидуальных психофизических особенностей обучающихся инвалидов и лиц с ограниченными возможностями здоровья (устно, письменно на бумаге, письменно на компьютере, в форме тестирования и т.п.).

При проведении промежуточной аттестации обучающемуся предоставляется время на подготовку к ответу, увеличенное не более чем в три раза, установленного для подготовки к ответу обучающимся, не имеющим ограничений в состоянии здоровья.

## **7. ЛИСТ ВНЕСЕННЫХ ИЗМЕНЕНИЙ**

### Дополнения и изменения в рабочей программе

**ɡɚ \_\_\_\_\_\_\_\_/\_\_\_\_\_\_\_\_ ɭɱɟɛɧɵɣ ɝɨɞ**

В рабочую программу ПД. 02 Информатика

по специальности 38.02.01 Экономика и бухгалтерский учет (по отраслям)

вносятся следующие дополнения и изменения:

Ⱦɨɩɨɥɧɟɧɢɹ ɢ ɢɡɦɟɧɟɧɢɹ ɜɧɟɫ \_\_\_\_\_\_\_\_\_\_\_\_\_\_\_\_\_\_\_ \_\_\_\_\_\_\_\_\_\_\_\_\_\_\_\_\_\_\_\_\_\_

(подпись) и М.О. Фамилия

Рабочая программа пересмотрена и одобрена на заседании предметной (цикловой) комиссии информационных и математических дисциплин

 $\begin{array}{c} \hline \text{w} & \text{w} \\ \hline \end{array}$   $\begin{array}{c} \hline \text{w} & \text{w} \\ \hline \end{array}$   $\begin{array}{c} \hline \text{w} & \text{w} \\ \hline \end{array}$ 

Председатель предметной (ɰɢɤɥɨɜɨɣ) ɤɨɦɢɫɫɢɢ \_\_\_\_\_\_\_\_\_\_\_\_\_\_\_\_\_\_\_ \_\_\_\_\_\_\_\_\_\_\_\_\_\_\_\_\_\_\_\_\_

И.О. Фамилия